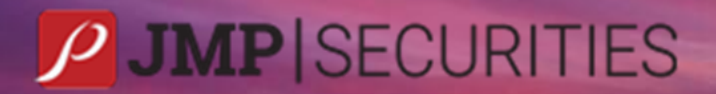

# JMP FAQS

## **How do I open a trading account NON-INDIVIDUAL/CORPORATE**

Street Address: Level 3, ADF Haus, Musgrave Street Port Moresby, Papua New Guinea

Phone: +675 7001 9121 Website: www.jmpmarkets.com

## An Overview:

### Q.How do you open a trading account for a Non-Individual/Corporate Entity?

#### R. Please find below general information to assist with your enquiry.

We encourage you to visit our website at www.jmpmarkets.com.

There is a significant amount of information available to you at: [www.jmpmarkets.com/information-guides,](http://www.jmpmarkets.com/information-guides) including how the stock market works here in Papua New Guinea.

Our weekly Market Report can be found on our website at: [www.jmpmarkets.com/jmp-knowledge-lab/.](http://www.jmpmarkets.com/jmp-knowledge-lab/)

All stocks listed on the PNGX can only be bought and sold through a licenced stockbroker, who acts on your behalf to buy and sell shares for a fee. JMP Securities Limited is a licenced stockbroker.

#### A. Investors wishing to buy shares:

For investors to wish to buy shares, our minimum Investment amount is PGK2,325.00 to buy shares in any company listed on the stock exchange.

The PGK2,325 minimum investment amount includes a fee of PGK325 which comprises of our brokerage fee, the PNGX fee and the Securities Commission Levy. The PNGX fee and the Securities Commission Levy are applicable to every trade.

Our brokerage costs are payable on a sliding scale with reference to the overall value of the trade. The chart below outlines our PNGX Brokerage Fees in detail:

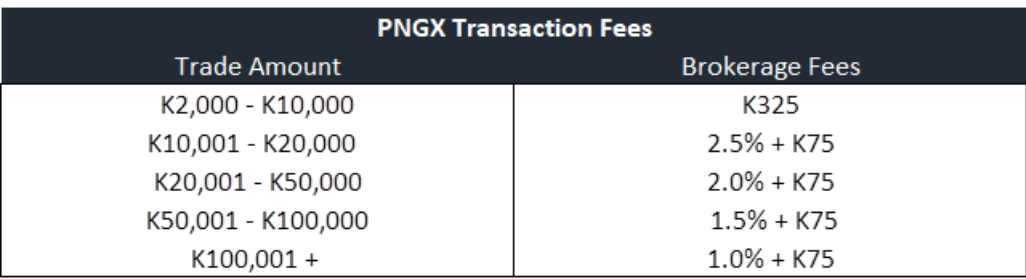

A schedule of our brokerage fees can also be found on our "Buying Shares Form".

All you need to do is complete the following forms. You can find these forms, along with other relevant information and forms on our website at [www.jmpmarkets.com/forms:](http://www.jmpmarkets.com/forms)

- 1. Non-Individual Application Form for companies and organisations. You will also need to provide:
	- If more than one director  $-$  a company resolution signed by the majority or all directors approving the nominated director to trade on the company's behalf.

Our proforma "Resolution for Establishment of an Investment Account with JMP Securities Limited and Appointment of Trade Representatives" company resolution can be found on our website at [www.jmpmarkets.com/forms](http://www.jmpmarkets.com/forms) if you do not have one. The Resolution must be signed and sealed.

- TWO (2) current and valid forms of Identification (ID) for each of the signatories on the company resolution.
- TWO (2) current and valid forms of ID for the Primary Authorised Person (and Secondary Authorised Person, if there is one).
- A current IPA (or IPA equivalent) company extract.
- An up-to-date Bank Statement of your nominated bank account.

#### Please note:

- If you are providing a photocopy of your driver's licence, the photocopy must be in colour and include an image of both the front and back of the licence. Please sign and date the photocopy.
- If you are providing a photocopy of your passport, the photocopy must be in colour and include an image of the bio page. Please sign and date the photocopy.
- If you are providing a photocopy of any other valid ID that does not include a photo ID &/or signature, the photocopy must be in colour, and you must sign and date the photocopy.
- An ID sample is attached to this document, for your reference.
- 2. A Buying Shares form this form authorises us to purchase your shares You will also be required to deposit the investment amount into our bank account as follows:

Bank: Bank of South Pacific Financial Group Ltd (BSP Financial Group Ltd) Account Name: JMP Settlements account Account Number: 7019145890 Branch: 088-951 (Gordons Commercial Centre)

*Please provide us with the deposit confirmation*.

Please note that you do not need to return the completed "Buying Shares" form and make the required deposit when you return your completed application form if you have not decided on which stock to purchase on the local exchange.

Once all compliance obligations are met and your trading account has been opened, we will advise you of the same. You will then need to deposit the minimum investment amount once you have decided on which stock you wish to purchase and complete your "Buying Shares" form.

#### www.jmpmarkets.com

#### B. Investors wishing to sell shares:

In the event you wish to sell shares you hold, and you do not have a current trading account with JMP Securities Limited, you will need to complete the following forms.

You can find these forms, along with other relevant information and forms on our website at: www.jmpmarkets.com/forms.

- 1. Non-Individual Application Form for companies and organisations. You will also need to provide:
	- If more than one director  $-$  a company resolution signed by the majority or all directors approving the nominated director to trade on the company's behalf.

Our proforma "Resolution for Establishment of an Investment Account with JMP Securities Limited and Appointment of Trade Representatives" company resolution can be found on our website at [www.jmpmarkets.com/forms](http://www.jmpmarkets.com/forms) if you do not have one. The Resolution must be signed and sealed.

- TWO (2) current and valid forms of Identification (ID) for each of the signatories on the company resolution.
- TWO (2) current and valid forms of ID for the Primary Authorised Person (and Secondary Authorised Person, if there is one).
- A current IPA (or IPA equivalent) company extract.
- An up-to-date Bank Statement of your nominated bank account.

#### www.jmpmarkets.com

#### Please note:

- If you are providing a photocopy of your driver's licence, the photocopy must be in colour and include an image of both the front and back of the licence. Please sign and date the photocopy.
- If you are providing a photocopy of your passport, the photocopy must be in colour and include an image of the bio page. Please sign and date the photocopy.
- If you are providing a photocopy of any other valid ID that does not include a photo ID &/or signature, the photocopy must be in colour, and you must sign and date the photocopy.
- An ID sample is attached to this document, for your reference.
- 2. A selling shares form  $-$  this form authorises us to sell your shares
- 3. The original certificate/statement of your holdings, a valid shareholder's reference number for the stock you are holding or any recent dividend advice letter

This can be obtained from the PNG Registries Office on E: pngregistries@linkgroup.com.

If you hold stock for Santos Limited or Steamships Trading Company Limited, all shareholder related enquiries should be directed to PNGX on [www.pngx.com.pg](http://www.pngx.com.pg/)

Our brokerage costs are payable on a sliding scale with reference to the overall value of the trade. The chart below outlines our PNGX Brokerage Fees in detail.

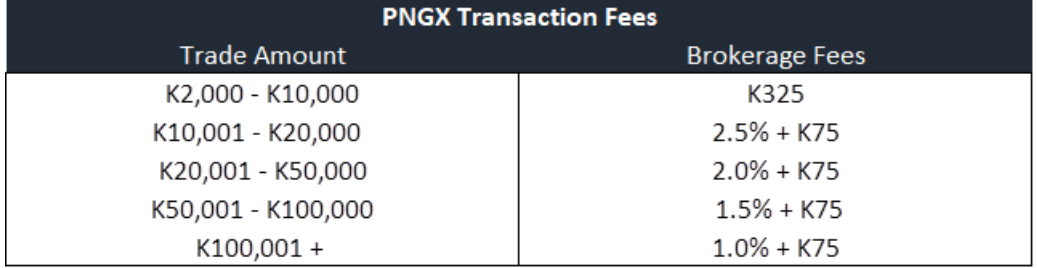

Please note that you do not need to return the completed "Selling Shares" form with a copy of a recent Holdings Statement when you return your completed application form if you have not decided on which stock &/or the amount to sell on the local exchange.

Once all compliance obligations are met and your trading account has been opened, we will advise you of the same. You will then need to provide the current Holdings Statement and complete your "Selling Shares" form once you have decided.

#### **JMP Contact Details:**

**Address: Level 3, ADF Haus, Musgrave Street, Port Moresby, NCD, Papua New Guinea Telephone: +675 7001 9121 Post-box: PO Box 2064, Port Moresby, NCD, Papua New Guinea Website: [www.jmpmarkets.com](http://www.jmpmarkets.com/)**

**For enquires surrounding JMP publications, JMP educational content or the JMP Knowledge Lab email [joshua.mortensen@jmpmarkets.com](mailto:joshua.mortensen@jmpmarkets.com)**

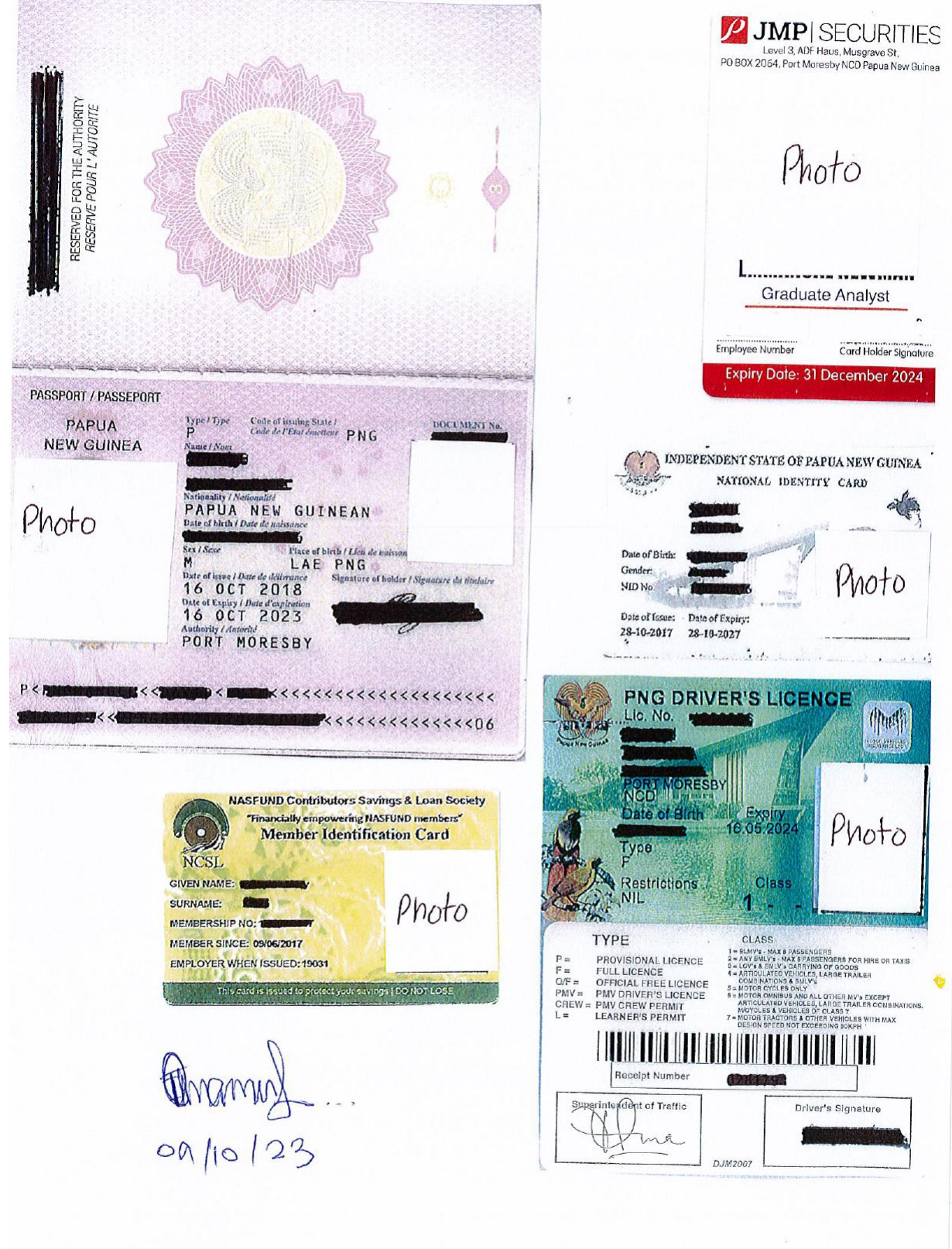

## ID Samples